#### **C++ Class Details, Heap** CSE 333 Fall 2023

**Instructor:** Chris Thachuk

#### **Teaching Assistants:**

Ann Baturytski **Humza Lala** Yuquan Deng Alan Li Noa Ferman Leanna Mi Nguyen James Froelich Chanh Truong Hannah Jiang Jennifer Xu Yegor Kuznetsov

## **Relevant Course Information**

- $\div$  Exercise 6 due Wednesday
- $\div$  Exercise 7 out tomorrow (not due this week)
	- Will build on Exercise 6 and use what a lot of is discussed today
- $\div$  Homework 2 due next Monday (10/30)
	- § **Hw2 partner declaration due this Thursday (10/26)**
	- File system crawler, indexer, and search engine
	- § Don't forget to clone your repo to double-/triple-/quadruplecheck compilation!
	- Don't modify the header files!
- $\div$  Midterm this Friday in class (10/27)
	- A single 3"x5" index card with handwritten notes is allowed.

#### **Lecture Outline**

- <sup>v</sup> **Class Details**
	- Filling in some gaps from last time
- $\cdot$  Using the Heap
	- § new / delete / delete[]

## **Rule of Three**

- $\cdot$  If you define any of:
	- 1) Destructor
	- 2) Copy Constructor
	- 3) Assignment (operator=)
- $\div$  Then you should normally define all three
	- Can explicitly ask for default synthesized versions (C++11):

```
class Point {
public:
  Point() = default; // the default ctor
  ~Point() = default; // the default dtor
  Point(const Point& copyme) = default; // the default cctor
  Point& operator=(const Point& rhs) = default; // the default "="
  ...
```
## **Dealing with the Insanity (C++11)**

#### $\div$  C++ style guide tip:

■ Disabling the copy constructor and assignment operator can avoid confusion from implicit invocation and excessive copying

Point\_2011.h

```
class Point {
public:
  Point(const int x, const int y) : x_(x), y_(y) { } // ctor
 ...
  Point(const Point& copyme) = delete; // declare cctor and "="
  Point& operator=(const Point& rhs) = delete; // as deleted (C++11)
private:
 ...
}; // class Point
Point w; // compiler error (no default constructor)
Point x(1, 2); // OK!
Point y = w; // compiler error (no copy constructor)
y = x; // compiler error (no assignment operator)
```
#### **Access Control**

- <sup>v</sup> Access modifiers for members:
	- public: accessible to *all* parts of the program
	- $\blacksquare$  private: accessible to the member functions of the class
		- Private to *class*, not object instances
	- **protected: accessible to member functions of the class and** any *derived* classes (subclasses – more to come, later)

#### <sup>v</sup> Reminders:

- § Access modifiers apply to *all* members that follow until another access modifier is reached
- If no access modifier is specified, struct members default to public and class members default to private

#### **Nonmember Functions**

- <sup>v</sup> "Nonmember functions" are just normal functions that happen to use some class
	- Called like a regular function instead of as a member of a class object instance
		- This gets a little weird when we talk about operators…
	- These do *not* have access to the class' private members
- ↓ Useful nonmember functions often included as part of interface to a class
	- § Declaration goes in header file, but *outside* of class definition

#### **friend Nonmember Functions**

- ◆ A class can give a nonmember function (or class) access to its non-public members by declaring it as a friend within its definition
	- Not a class member, but has access privileges as if it were
	- friend functions are usually unnecessary if your class includes appropriate "getter" public functions

Complex.h

```
class Complex {
 ...
   friend std::istream& operator>>(std::istream& in, Complex& a);
 ...
     }; // class Complex
```

```
std::istream& operator>>(std::istream& in, Complex& a) {
 ...
}
```
## **When to use Nonmember and friend**

**STYLE TIP**

There is more to C++ object design that we don't have time to get to; these are good rules of thumb, but be sure to think about your class carefully!

- <sup>v</sup> Member functions:
	- Operators that modify the object being called on
		- Assignment operator (operator=)
	- "Core" non-operator functionality that is part of the class interface
- <sup>v</sup> Nonmember functions:
	- Used for commutative operators
		- *e.g.*, so  $v1 + v2$  is invoked as operator +  $(v1, v2)$  instead of v1.operator+(v2)
	- If operating on two types and the class is on the right-hand side
		- $e.g., cin \gg complex;$
	- Returning a "new" object, not modifying an existing one
	- Only grant friend permission if you NEED to

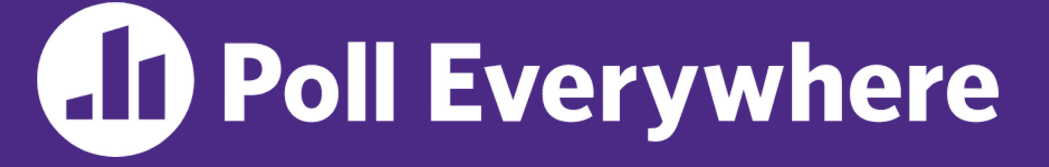

**pollev.com/cse333**

# **If we wanted to overload operator== to compare two Point objects, what type of function should it be?**

- $\triangle$  Reminder that Point has getters and a setter
	- **A. non-friend + member**
	- **B. friend + member**
	- **C. non-friend + non-member**
	- **D. friend + non-member**
	- **E. I'm lost…**

Same name, but

different

namespace

#### **Namespaces**

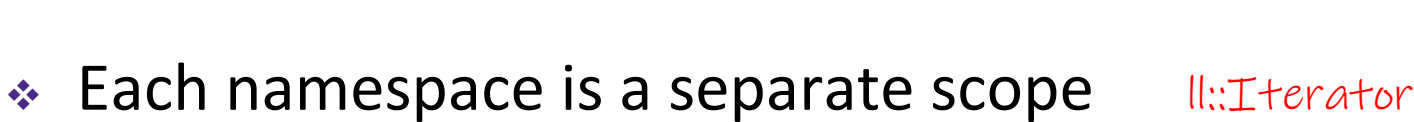

lowercase

■ Useful for avoiding symbol collisions!

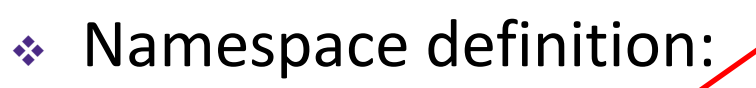

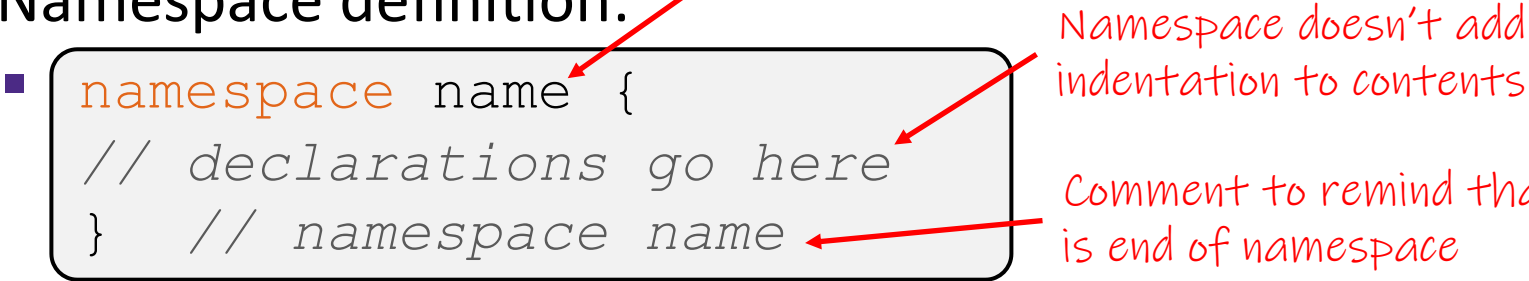

Comment to remind that this is end of namespace

ht::Iterator

- § Doesn't end with a semi-colon and doesn't add to the indentation of its contents
- § Creates a new namespace name if it did not exist, otherwise *adds to the existing namespace* (**!**)
	- This means that components (*e.g.*, classes, functions) of a namespace can be defined in multiple source files

#### **Classes vs. Namespaces**

- $\cdot$  They seems somewhat similar, but classes are *not* namespaces:
	- There are no instances/objects of a namespace; a namespace is just a group of logically-related things (classes, functions, etc.)
	- To access a member of a namespace, you must use the fully qualified name (*i.e.*, nsp\_name::member)
		- Unless you are  $using$  that namespace
		- You only used the fully qualified name of a class member when you are defining it outside of the scope of the class definition

#### **Complex Example Walkthrough**

#### See:

Complex.h

#### Complex.cc

testcomplex.cc

#### **Lecture Outline**

- <sup>v</sup> Class Details
	- Filling in some gaps from last time
- <sup>v</sup> **Using the Heap**
	- § **new / delete / delete[]**

## **C++11 nullptr**

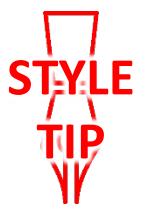

- $\triangle$  C and C++ have long used NULL as a pointer value that references nothing
- $\div$  C++11 introduced a new literal for this: nullptr
	- New reserved word
	- Interchangeable with  $\text{NULL}$  for all practical purposes, but it has type  $T^*$  for any/every  $T$ , and is not an integer value
		- Avoids funny edge cases (see C++ references for details)
		- Still can convert to/from integer  $\theta$  for tests, assignment, etc.
	- Advice: prefer nullptr in C++11 code
		- Though NULL will also be around for a long, long time

### **new/delete**

- $\cdot$  To allocate on the heap using C++, you use the  $new$ keyword instead of **malloc**() from stdlib.h
	- You can use new to allocate an object (*e.g.*, new Point)
	- You can use new to allocate a primitive type (*e.g.*, new int)
- $\cdot$  To deallocate a heap-allocated object or primitive, use the delete keyword instead of **free**() from stdlib.h
	- Don't mix and match!
		- *Never* **free** () something allocated with  $n \in \mathbb{W}$
		- *Never* delete something allocated with **malloc**()
		- Careful if you're using a legacy C code library or module in C++

#### **new/delete Behavior**

#### $\cdot$  new behavior:

- When allocating you can specify a constructor or initial value
	- *e.g.*, new Point(1, 2), new int(333)
- If no initialization specified, it will use default constructor for objects and uninitialized ("mystery") data for primitives
- $\blacksquare$  You don't need to check that new returns nullptr
	- When an error is encountered, an exception is thrown (that we won't worry about)
- \* delete behavior:
	- **If you** delete already deleted memory, then you will get undefined behavior (same as when you double **free** in C)

#### **new/delete Example**

```
int* AllocateInt(int x) {
   int* heapy_int = new int;
  *heapy int = x;
 return heapy int;
}
```

```
Point* AllocatePoint(int x, int y) {
  Point* heapy pt = new Point(x,y);
  return heapy pt;
}
```
#### heappoint.cc

```
#include "Point.h"
... // definitions of AllocateInt() and AllocatePoint()
int main() {
 Point* x = AllocatePoint(1, 2);
  int^* v = AllocateInt(3);
  cout \ll "x's x coord: " \ll x->get x() \ll endl;
  cout << "y: " << y << ", *y: " << *y << endl;
   delete x;
   delete y;
   return EXIT_SUCCESS;
}
```
## **Dynamically Allocated Arrays**

- $\cdot$  To dynamically allocate an array:
	- **Default initialize:**

type\* name = new type[size];

- $\cdot$  To dynamically deallocate an array:
	- Use delete[] name;
	- It is an *incorrect* to use "delete name;" on an array
		- The compiler probably won't catch this, though (**!**) because it can't always tell if name\* was allocated with new type [size]; or new type;
			- Especially inside a function where a pointer parameter could point to a single item or an array and there's no way to tell which!
		- Result of wrong  $delete$  is undefined behavior

## **Arrays Example (primitive)**

arrays.cc

```
#include "Point.h"
int main() {
  int stack_int;
 int* heap int = new int;
 int* heap int init = new int(12);
 int stack arr[3];
 int* heap arr = new int[3];
 int* heap arr init val = new int[3]();
 int* heap arr init lst = new int[3]{4, 5}; // C++11 ...
  delete heap_int; //
  delete heap_int_init; //
 delete heap arr; \frac{1}{2} delete[] heap_arr_init_val; //
  return EXIT_SUCCESS;
}
```
## **Arrays Example (class objects)**

arrays.cc

```
#include "Point.h"
int main() {
  \alpha - \alpha - \alphaPoint stack pt(1, 2);Point* heap pt = new Point(1, 2);Point* heap pt arr err = new Point[2];
 Point* heap pt arr init lst = new Point[2]\{1, 2\}, \{3, 4\}\}; // C++11
   ...
 delete heap pt;
 delete[] heap pt arr init lst;
  return EXIT_SUCCESS;
}
```
#### **malloc vs. new**

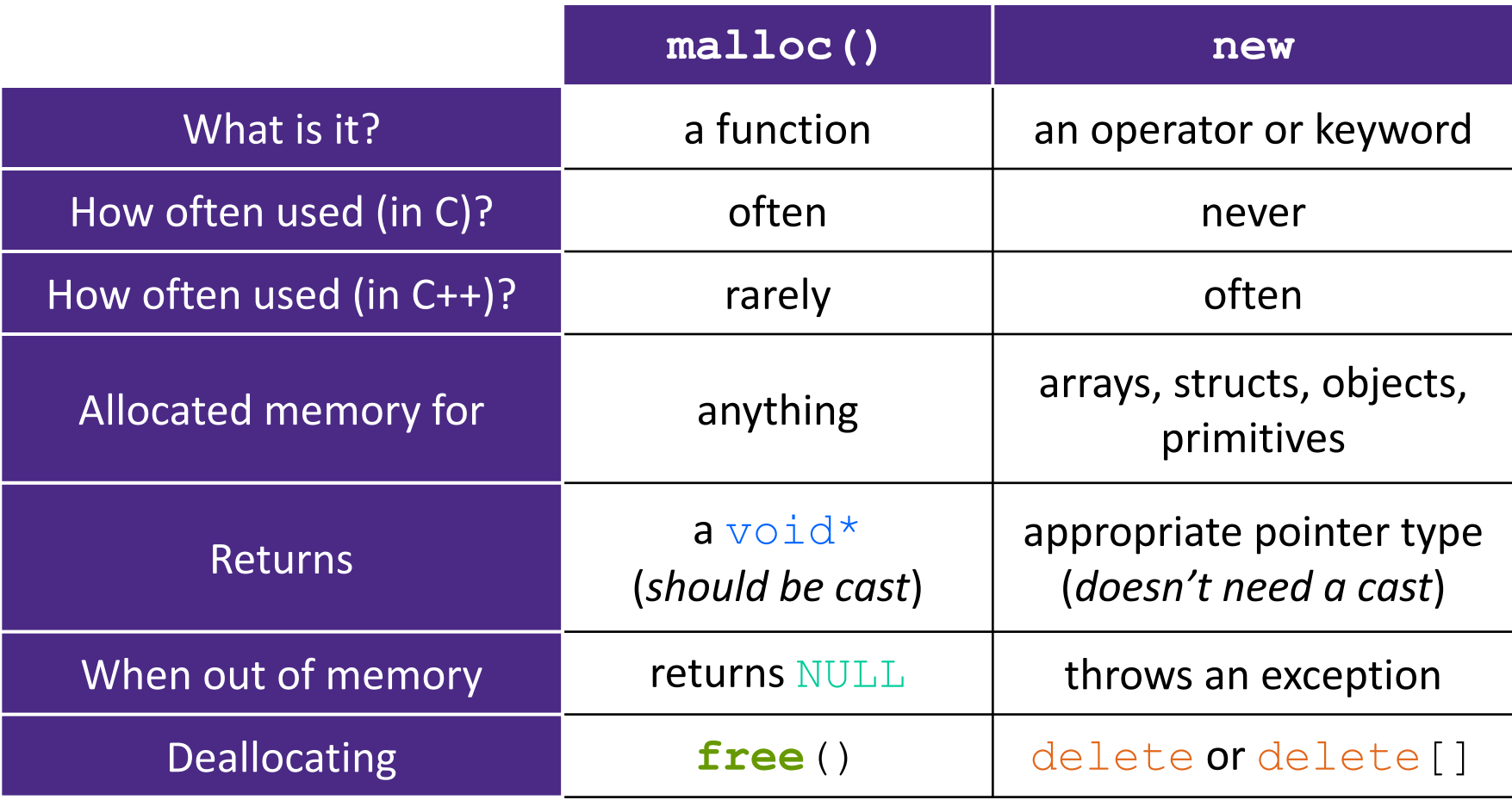

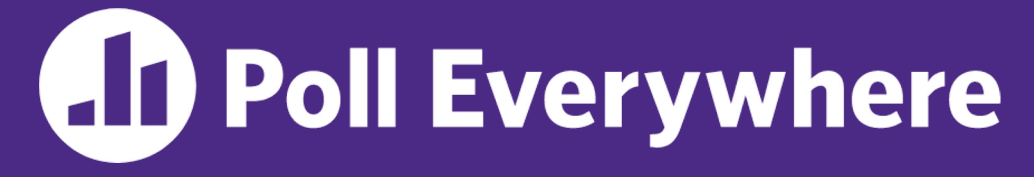

**pollev.com/cse333**

#### **What will happen when we invoke Bar()?**

**If there is an error,** how would you fix it?

- **A. Bad dereference**
- **B. Bad delete**
- **C. Memory leak**
- **D. "Works" fine**
- **E. We're lost…**

```
Foo::Foo(int val) { Init(val); }
Foo::\simFoo() { delete foo ptr ; }
void Foo::Init(int val) {
   foo ptr = new int;
  *foo ptr = val;
}
Foo& Foo::operator=(const Foo& rhs) {
   delete foo_ptr_;
   Init(*(rhs.foo_ptr_));
   return *this; 
}
void Bar() {
  Foo a(10);
  Foo b(20);
  a = a;}
```
## **Rule of Three, Revisited**

- ◆ Now what will happen when we invoke **Bar**()?
	- If there is an error, how would you fix it?

```
Foo::Foo(int val) { Init(val); }
Foo::~Foo() { delete foo ptr ; }
void Foo::Init(int val) {
   foo ptr = new int;
  *foo ptr = val;
}
Foo& Foo::operator=(const Foo& rhs) {
  if (\deltarhs != this) {
     delete foo_ptr_;
     Init(*(rhs.foo_ptr_));
\begin{matrix} \end{matrix} return *this; 
}
void Bar() {
  Foo a(10);
  Foo b = a;
}
```
#### **Extra Exercise #1**

- $\cdot$  Write a C++ function that:
	- **Uses**  $new$  **to dynamically allocate an array of strings and uses** delete[] to free it
	- **Uses new to dynamically allocate an array of pointers to strings** 
		- Assign each entry of the array to a string allocated using  $new$
	- Cleans up before exiting
		- Use delete to delete each allocated string
		- Uses delete [] to delete the string pointer array
		- (whew!)

# VIUS SLI  $|D\rangle$  .

An extra example for practice with class design and heapallocated data: a C-string wrapper class classed Str.

#### **Heap Member (extra example)**

- <sup>v</sup> Let's build a class to simulate some of the functionality of the C++ string
	- Internal representation: c-string to hold characters
- $\cdot$  What might we want to implement in the class?

#### **Str Class**

#### Str.h

```
#include <iostream>
using namespace std; // should replace this
class Str {
public:
  Str(); // default ctor
  Str(const char* s); // c-string ctor
  Str(const Str& s); // copy ctor
  ~Str(); // dtor
  int length() const; // return length of string
  char* c_str() const; // return a copy of st_
  void append(const Str& s);
  Str& operator=(const Str& s); // string assignment
  friend std::ostream& operator<<(std::ostream& out, const Str& s);
private:
  char* st_; // c-string on heap (terminated by '\0')
}; // class Str
```
## **Str::append (extra example)**

- <sup>v</sup> Complete the **append**() member function:
	- § char\* **strncpy**(char\* dst, char\* src, size\_t num);
	- § char\* **strncat**(char\* dst, char\* src, size\_t num);

```
#include <cstring>
#include "Str.h"
// append contents of s to the end of this string
void Str::append(const Str& s) {
}
```
#### **Clone**

- $\div$  C++11 style guide tip:
	- If you disable them, then you instead may want an explicit "Clone" function that can be used when occasionally needed

Point\_2011.h

```
class Point {
public:
  Point(const int x, const int y) : x_(x), y_(y) { } // ctor
  void Clone(const Point& copy_from_me);
 ...
  Point(Point& copyme) = delete; // disable cctor
  Point& operator=(Point& rhs) = delete; // disable "="
private:
 ...
}; // class Point
```
#### sanepoint.cc

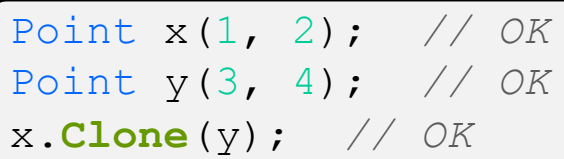